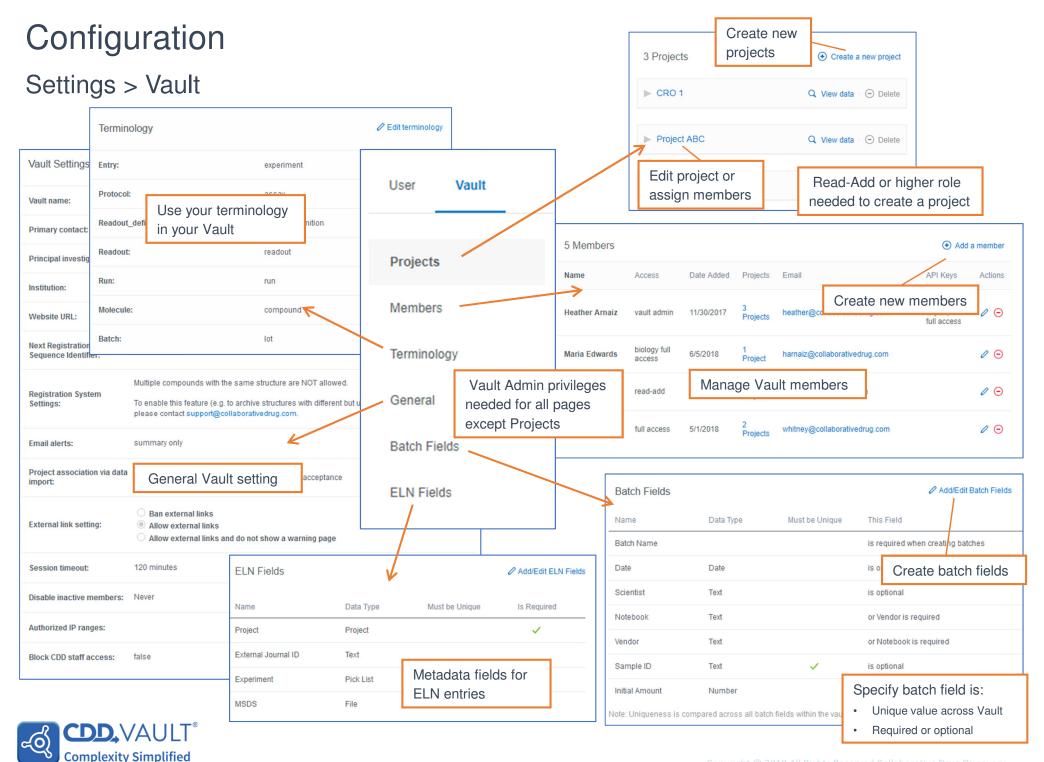

# Configuration

### **Projects**

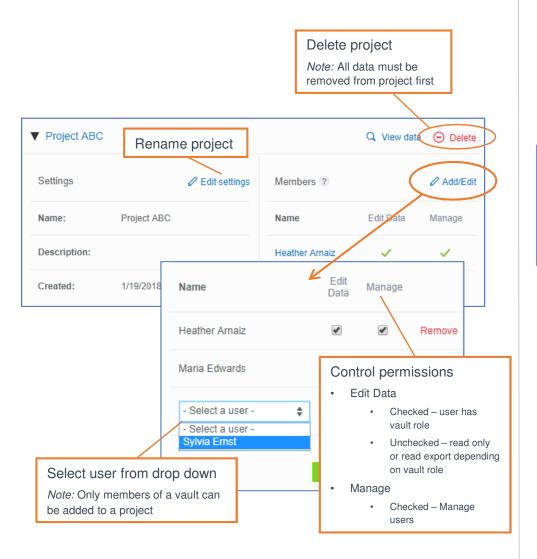

#### Members

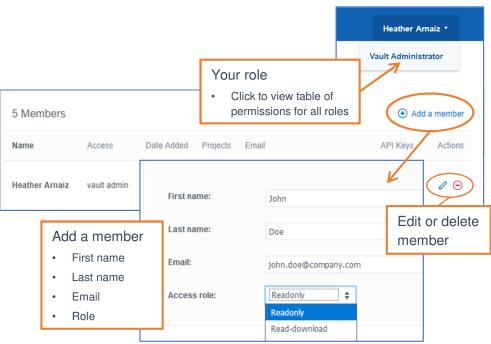

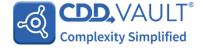

## Configuration

**Complexity Simplified** 

#### Batch fields

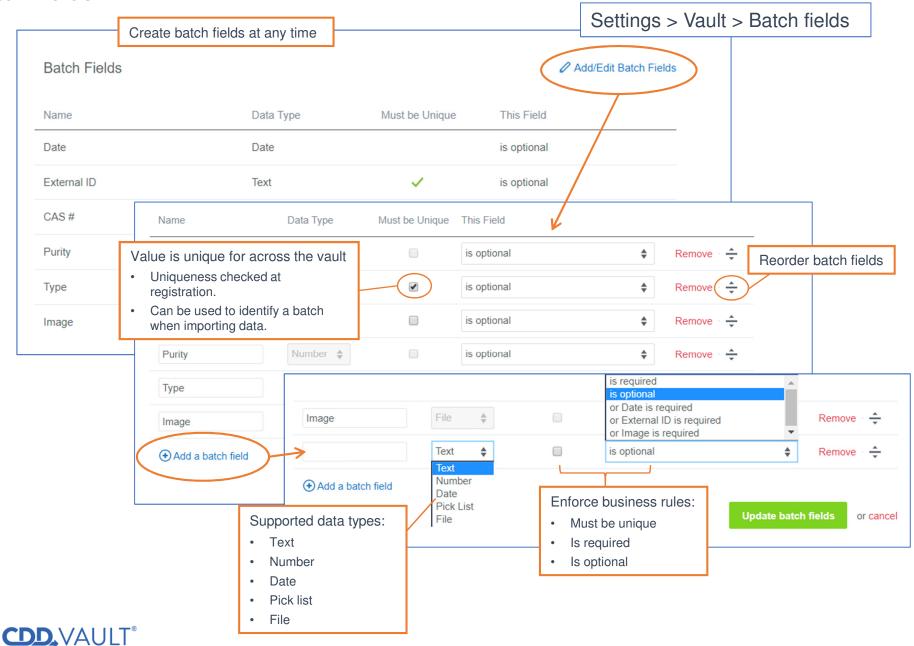